# **QGIS Application - Bug report #15324 After using Pan Map to Feature a blank canvas is displayed**

*2016-07-21 07:06 PM - Patrick Dunford*

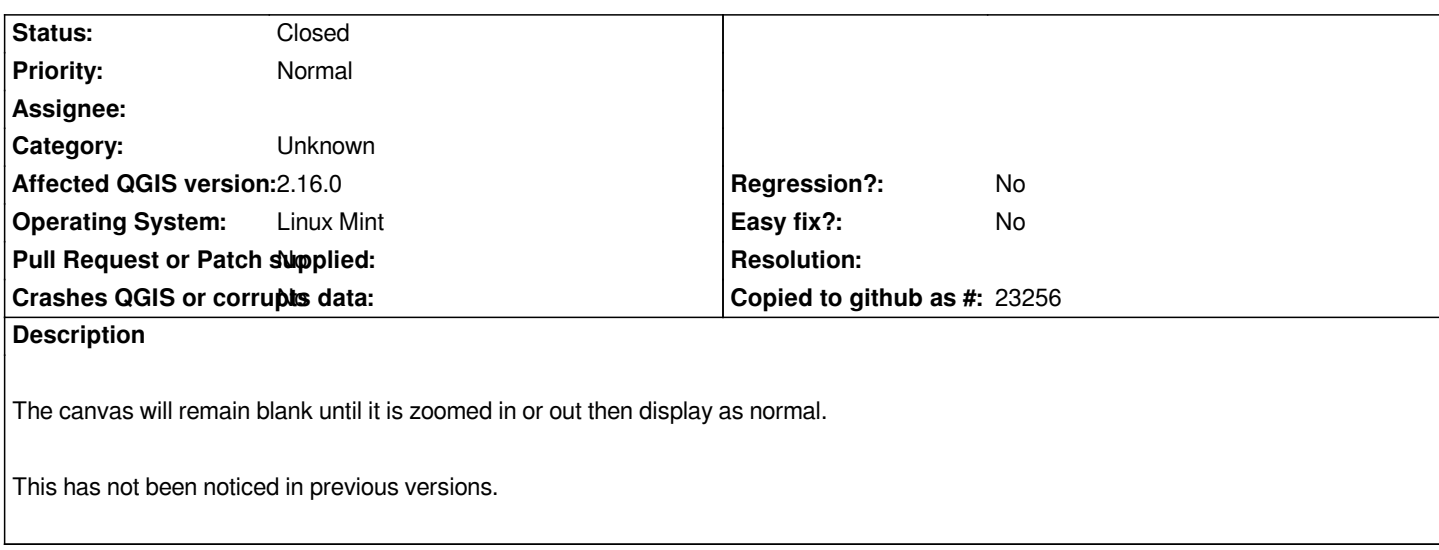

### **Associated revisions**

## **Revision 530a8521 - 2016-07-27 01:50 AM - Nyall Dawson**

*Fix map not refreshed after using pan to selected (fix #15324)*

**Revision cc3d3f7c - 2016-07-28 10:00 PM - Nyall Dawson**

*Fix map not refreshed after using pan to selected (fix #15324)*

*(cherry-picked from 530a85216ee63db320196fd808f8eb654ac918d7)*

#### **Revision b9f968d8 - 2016-07-30 01:22 AM - Nyall Dawson**

*Fix map not refreshed after using pan to selected (fix #15324)*

*(cherry-picked from 530a85216ee63db320196fd808f8eb654ac918d7)*

#### **History**

#### **#1 - 2016-07-26 06:03 PM - Nyall Dawson**

*- Status changed from Open to Closed*

*Fixed in changeset commit:"530a85216ee63db320196fd808f8eb654ac918d7".*

#### **#2 - 2017-09-22 09:55 AM - Jürgen Fischer**

*- Category set to Unknown*